## How to use this website Congratulations, since you are viewing this PDF document, you already know how to use this website! Most documents on this website are Adobe PDF files which have many advantages for you. 1. They look exactly the same on your screen or printed paper as the document designer intended. 2. You can download and save them for future reference like when the internet isn't working. 😫 Right click on the file name to download & save it. 3. You can email them to your friends! 4. You can Skype them to your friends, too. Skype is neat and free. 5. Using your PDF reader software, you can print them out, so you will have a hard copy of the information. 6. Enjoy, and if you have any questions or suggestions, we have contact info below for you, too! 55

Bishop Michael Harrah, JD

- http://MMSinfo.org
- http://MichaelHarrah.us https://g2cforum.org/

http://MMSwiki.is/

- http://wps4sale.com/
- <u>http://tech.groups.yahoo.com/group/Humble\_MMS</u> recommended vendor

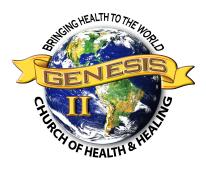

Chapter 129 of the Genesis II Church of Health & Healing